# Package 'LifemapR'

July 31, 2024

Title Data Visualisation on 'Lifemap' Tree

Version 1.1.4

Imports leaflet, shiny, jsonlite, dplyr, tidyr, leaflet.minicharts, htmltools, rlang, RCurl, fastmatch

Description Allow to visualise data on the NCBI phylogenetic tree as presented in Lifemap <<http://lifemap.univ-lyon1.fr/>>>. It takes as input a dataframe with at least a ``taxid" column containing NCBI format TaxIds and allows to draw multiple layers with different visualisation tools.

License MIT + file LICENSE

Encoding UTF-8

RoxygenNote 7.3.2

**Depends**  $R (= 3.5.0)$ 

Suggests knitr

VignetteBuilder knitr

URL <https://lifemap-tol.github.io/LifemapR/>,

<https://github.com/Lifemap-ToL/LifemapR>

BugReports <https://github.com/Lifemap-ToL/LifemapR/issues>

NeedsCompilation no

Author Cassandra Bompard [aut], Damien M. de Vienne [aut], Aurélie Siberchicot [ctb, cre]

Maintainer Aurélie Siberchicot <aurelie.siberchicot@univ-lyon1.fr>

Repository CRAN

Date/Publication 2024-07-31 09:30:05 UTC

# **Contents**

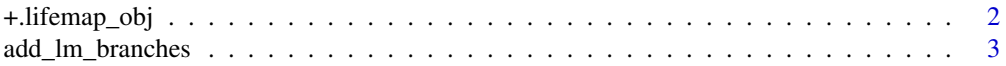

<span id="page-1-0"></span>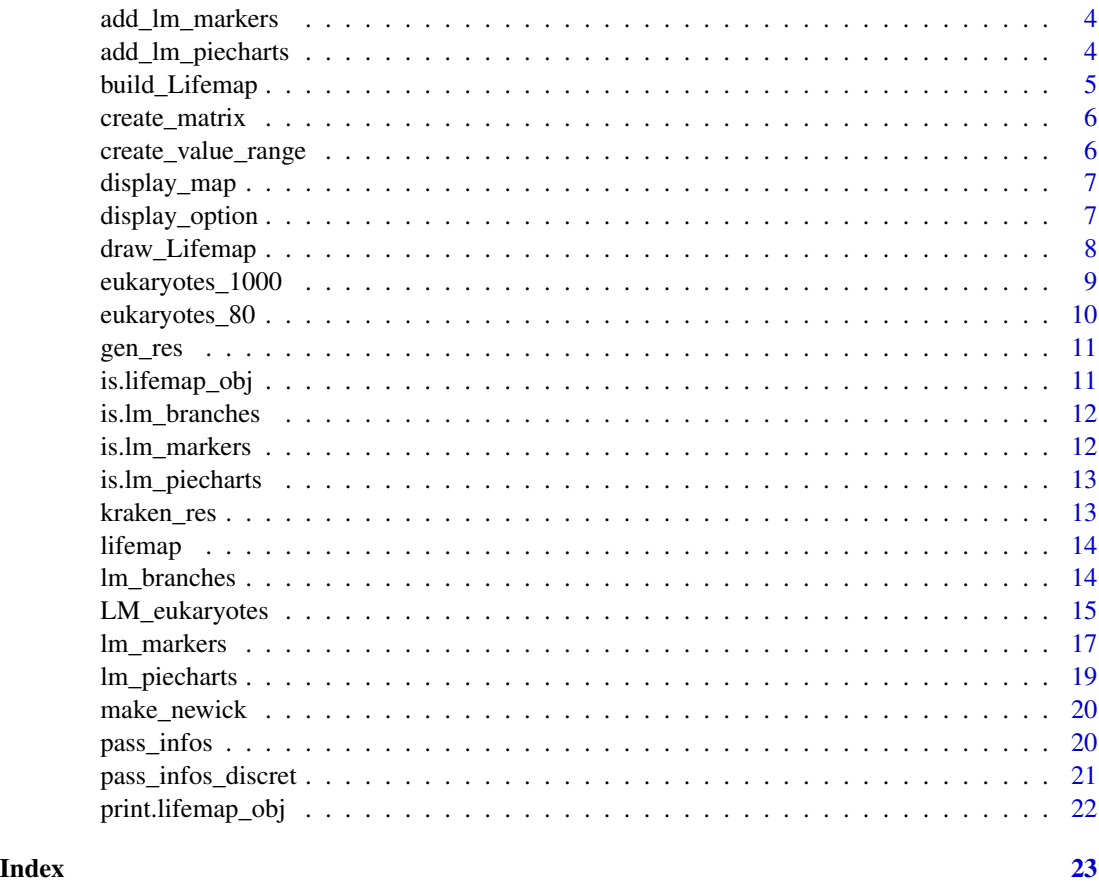

+.lifemap\_obj *Add a graphical element to a tree visualisation.*

# Description

Add a graphical element to a tree visualisation.

# Usage

```
## S3 method for class 'lifemap_obj'
e1 + e2
```
# Arguments

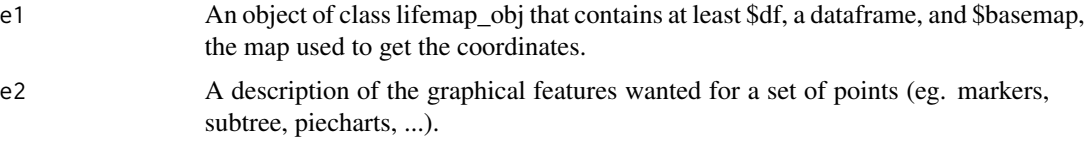

<span id="page-2-0"></span>add\_lm\_branches 3

# Value

A lifemap\_obj object.

# Examples

```
## Only run examples in interactive R sessions
if (interactive()) {
data(LM_eukaryotes)
LM_obj <- lifemap(LM_eukaryotes) + lm_markers() + lm_branches()
}
```
add\_lm\_branches *Compute the aesthetics for a subtree visualisation.*

# Description

Compute the aesthetics for a subtree visualisation.

# Usage

```
add_lm_branches(
  proxy,
  aes,
  df,
  df_visible,
  df_descendants,
  group_info,
  all_taxids
\mathcal{L}
```
# Arguments

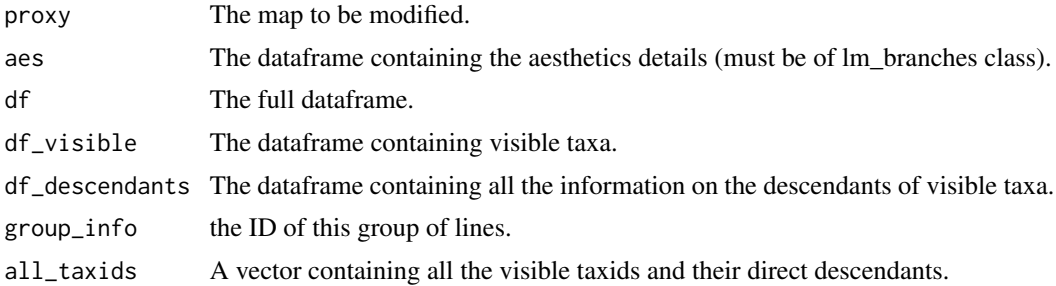

# Value

An updated map with the new layer added.

<span id="page-3-0"></span>

Compute the aesthetics for markers visualisation.

# Usage

add\_lm\_markers(proxy, aes, df, df\_visible, group\_info)

# Arguments

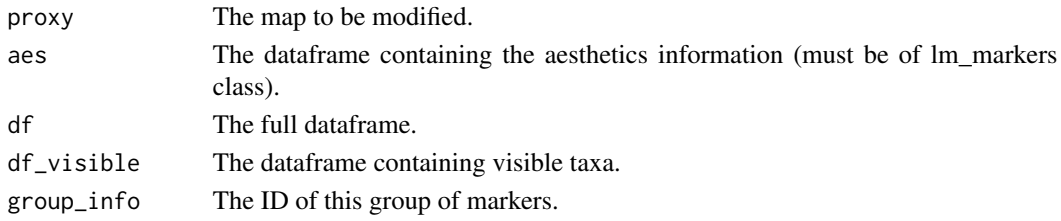

# Value

An updated map with the new layer added.

add\_lm\_piecharts *Compute the aesthetics for discret values visualisation.*

# Description

Compute the aesthetics for discret values visualisation.

#### Usage

```
add_lm_piecharts(proxy, aes, df, df_visible, layer)
```
# Arguments

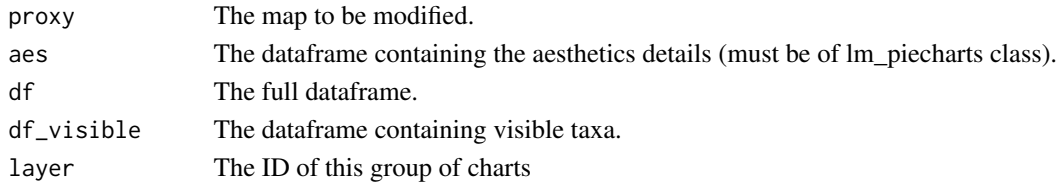

# Value

An updated map with the new layer added.

<span id="page-4-0"></span>build\_Lifemap *A function to construct a LifemapR object, usable by the other functions of the package.*

# Description

A function to construct a LifemapR object, usable by the other functions of the package.

#### Usage

build\_Lifemap(df, basemap = c("ncbi", "base", "fr", "virus"), verbose = TRUE)

#### Arguments

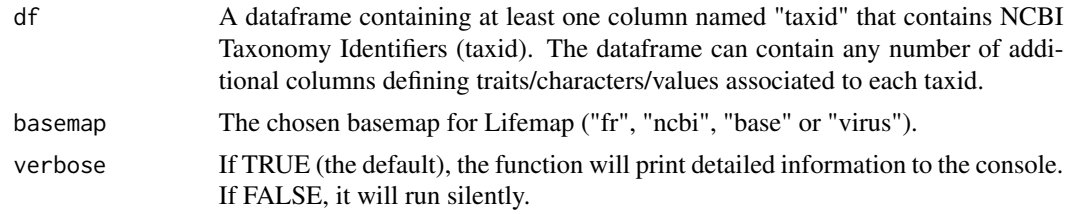

#### Value

A list of class lifemap\_obj containing:

- df : a dataframe containing at least for each taxid :
	- The x coordinate (lon)
	- The y coordonate (lat)
	- The scientific name (sci\_name)
	- The zoom level at which the taxa is visible (zoom)
	- A list of its ascendants (ascend)
	- Its type ("requested" or "ancestor")
	- Its direct ancestor
	- Its type (type), i.e. whether the taxid was requested by the user ("requested") or if it is the anecestor of a requested taxid ("ancestor")
- basemap : the basemap used to get taxa's details

### Examples

```
data(eukaryotes_80)
## Not run:
# make sure you have a good internet connection to load these very large files
LM <- build_Lifemap(eukaryotes_80, "fr")
```
## End(Not run)

<span id="page-5-0"></span>

Create a dataframe with pairs of taxids, each taxid and their corresponding values are associated with every one of its ancestors.

#### Usage

create\_matrix(df, cols)

# Arguments

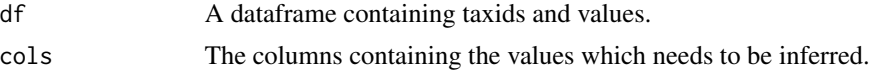

# Value

A dataframe.

# Examples

data(LM\_eukaryotes)

```
create_matrix(LM_eukaryotes$df, c("GC.", "Genes"))
```
create\_value\_range *Compute a new scale for a value*

# Description

Compute a new scale for a value

# Usage

```
create_value_range(value, df, df2, min, max)
```
#### Arguments

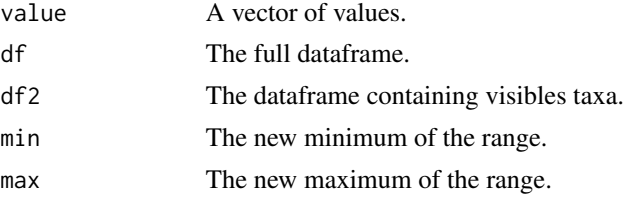

# <span id="page-6-0"></span>display\_map 7

# Value

A vector of values.

display\_map *Create a Lifemap base.*

# Description

This function create a blank Leaflet map using the leaflet function from the leaflet package. If a dataframe is provided, it will be used for the creation of the map.

# Usage

```
display_map(df = NULL, basemap = c("fr", "ncbi", "base", "virus"))
```
#### Arguments

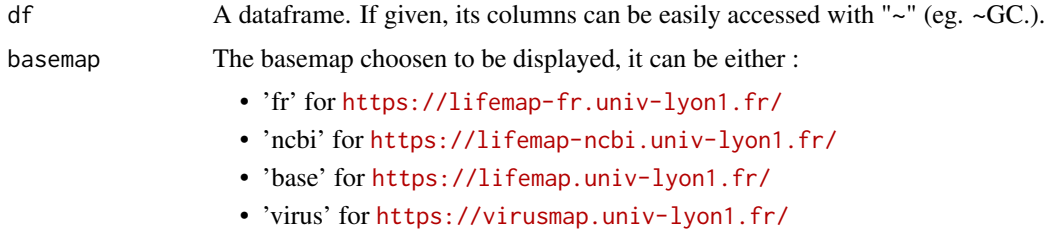

#### Value

An HTML widget object with graphics layers.

#### Examples

display\_map()

display\_option *Compute the different display options.*

# Description

Compute the different display options.

#### Usage

display\_option(m, aes, df, type, leaves, i)

# <span id="page-7-0"></span>Arguments

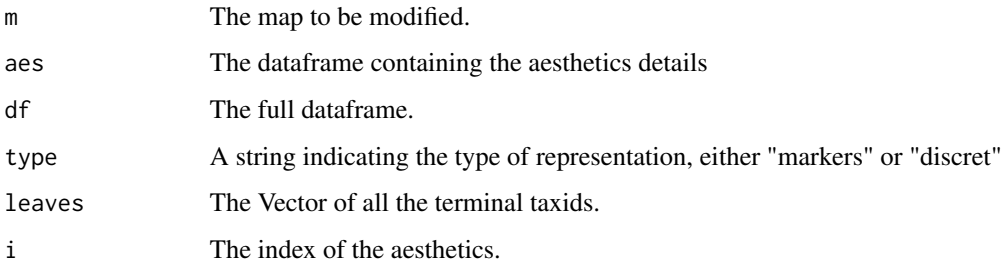

# Value

An updated map.

draw\_Lifemap *Represent data on a Lifemap basemap.*

# Description

Draw a map and all the aesthetics in the order you put them in, the last one will be on top of the others.

#### Usage

draw\_Lifemap(lm\_obj)

# Arguments

lm\_obj A Lifemap object filled with aesthetics.

#### Value

A shiny application

```
## Only run examples in interactive R sessions
if (interactive()) {
data(LM_eukaryotes)
lifemap(LM_eukaryotes) + lm_markers() + lm_branches()
}
```
<span id="page-8-0"></span>eukaryotes\_1000 *NCBI information for 1000 eukaryotes*

#### Description

A dataset containing NCBI information of 1000 eukaryotes. The variables are as follows:

#### Usage

data(eukaryotes\_1000)

#### Format

A data frame with 1000 rows and 19 variables:

X.Organism.Name Organism name at the species level

taxid NCBI taxid

BioProject.Accession BioProject Accession number (from BioProject database)

BioProject.ID BioProject ID

Group Commonly used organism groups: Animals, Fungi, Plants, Protists

SubGroup NCBI Taxonomy level below group: Mammals, Birds, Fishes, Flatworms, Insects, Amphibians, Reptiles, Roundworms, Ascomycetes, Basidiomycetes, Land Plants, Green Algae, Apicomplexans, Kinetoplasts

Size..Mb. Total length of DNA submitted for the project

GC. Percent of nitrogenous bases (guanine or cytosine) in DNA submitted for the project

Assembly.Accession Name of the genome assembly (from NCBI Assembly database)

Replicons Number of replicons in the assembly

WGS Four-letter Accession prefix followed by version as defined in WGS division of GenBank/INSDC

Scaffolds Number of scaffolds in the assembly

Genes Number of Genes annotated in the assembly

**Proteins** Number of Proteins annotated in the assembly

Release.Date First public sequence release for the project

Modify.Date Sequence modification date for the project

Status Highest level of assembly: Chromosomes: one or more chromosomes are assembled Scaffolds or contigs: sequence assembled but no chromosomes

Center Origin of the sample

BioSample.Accession BioSample Accession number

<span id="page-9-0"></span>

A dataset containing NCBI information of 80 eukaryotes. The variables are as follows:

#### Usage

data(eukaryotes\_80)

#### Format

A data frame with 80 rows and 19 variables:

X.Organism.Name Organism name at the species level

taxid NCBI taxid

BioProject.Accession BioProject Accession number (from BioProject database)

BioProject.ID BioProject ID

Group Commonly used organism groups: Animals, Fungi, Plants, Protists

SubGroup NCBI Taxonomy level below group: Mammals, Birds, Fishes, Flatworms, Insects, Amphibians, Reptiles, Roundworms, Ascomycetes, Basidiomycetes, Land Plants, Green Algae, Apicomplexans, Kinetoplasts

Size..Mb. Total length of DNA submitted for the project

GC. Percent of nitrogenous bases (guanine or cytosine) in DNA submitted for the project

Assembly.Accession Name of the genome assembly (from NCBI Assembly database)

Replicons Number of replicons in the assembly

WGS Four-letter Accession prefix followed by version as defined in WGS division of GenBank/INSDC

Scaffolds Number of scaffolds in the assembly

Genes Number of Genes annotated in the assembly

Proteins Number of Proteins annotated in the assembly

Release.Date First public sequence release for the project

Modify.Date Sequence modification date for the project

Status Highest level of assembly: Chromosomes: one or more chromosomes are assembled Scaffolds or contigs: sequence assembled but no chromosomes

Center Origin of the sample

BioSample.Accession BioSample Accession number

<span id="page-10-0"></span>

A dataset containing information on Genome size and TE content for 808 taxids

# Usage

data(gen\_res)

# Format

A data frame with 808 rows and 3 variables:

taxid NCBI taxid

Genome\_size the Genome size in pb

TEcontent\_bp the transposable element content in pb

is.lifemap\_obj *Reports whether x is a lifemap\_obj object.*

# Description

Reports whether x is a lifemap\_obj object.

#### Usage

is.lifemap\_obj(x)

# Arguments

x The object to test.

# Value

A boolean indicating whether or not the object is of lifemap\_obj type.

```
## Only run examples in interactive R sessions
if (interactive()) {
data(LM_eukaryotes)
is.lifemap_obj(LM_eukaryotes)
}
```
<span id="page-11-0"></span>

Reports whether x is a lm\_branches object.

#### Usage

is.lm\_branches(x)

#### Arguments

x The object to test.

#### Value

A boolean indicating whether or not the object is of lm\_branches type.

is.lm\_markers *Reports whether x is a lm\_markers object.*

# Description

Reports whether x is a lm\_markers object.

#### Usage

is.lm\_markers(x)

#### Arguments

x The object to test.

### Value

A boolean indicating whether or not the object is of lm\_markers type.

<span id="page-12-0"></span>is.lm\_piecharts *Reports whether x is a lm\_branches object.*

#### Description

Reports whether x is a lm\_branches object.

#### Usage

```
is.lm_piecharts(x)
```
#### **Arguments**

x The object to test.

#### Value

A boolean indicating whether or not the object is of lm\_piecharts type.

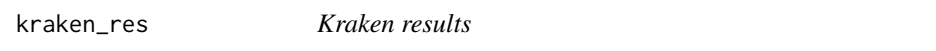

#### Description

A dataset containing NCBI information of 1000 eukaryotes. The variables are as follows:

#### Usage

data(kraken\_res)

#### Format

A data frame with 4427 rows and 6 variables:

coverage\_percent Percentage of fragments covered by the clade rooted at this taxon

coverage\_number Number of fragments covered by the clade rooted at this taxon

fragment\_number Number of fragments assigned directly to this taxon

rank A rank code, indicating (U)nclassified, (R)oot, (D)omain, (K)ingdom, (P)hylum, (C)lass, (O)rder, (F)amily, (G)enus, or (S)pecies. Taxa that are not at any of these 10 ranks have a rank code that is formed by using the rank code of the closest ancestor rank with a number indicating the distance from that rank. E.g., "G2" is a rank code indicating a taxon is between genus and species and the grandparent taxon is at the genus rank.

taxid NCBI taxonomic ID number

name Indented scientific name

<span id="page-13-0"></span>

Initialise a lifemap\_obj object. It can be used to describe aesthetics like the zoom level at which taxids becomes visible...

# Usage

lifemap(lm\_obj, zoom = 4)

# Arguments

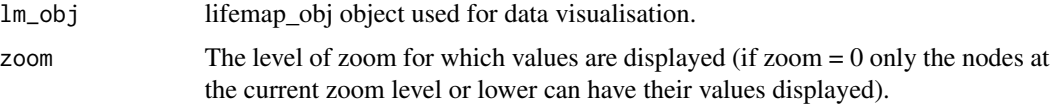

# Value

A lifemap\_obj object.

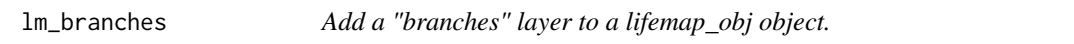

# Description

Add a "branches" layer to a lifemap\_obj object.

# Usage

```
lm_branches(
 data = NULL,
 color = NULL,
 var_color = NULL,
  size = 5,
 min = 2,max = 20,
 opacity = 0.5,
  FUN = NULL,
  legend = TRUE,
  legendPosition = c("topright", "bottomright", "bottomleft", "topleft")
\mathcal{L}
```
# <span id="page-14-0"></span>LM\_eukaryotes 15

# Arguments

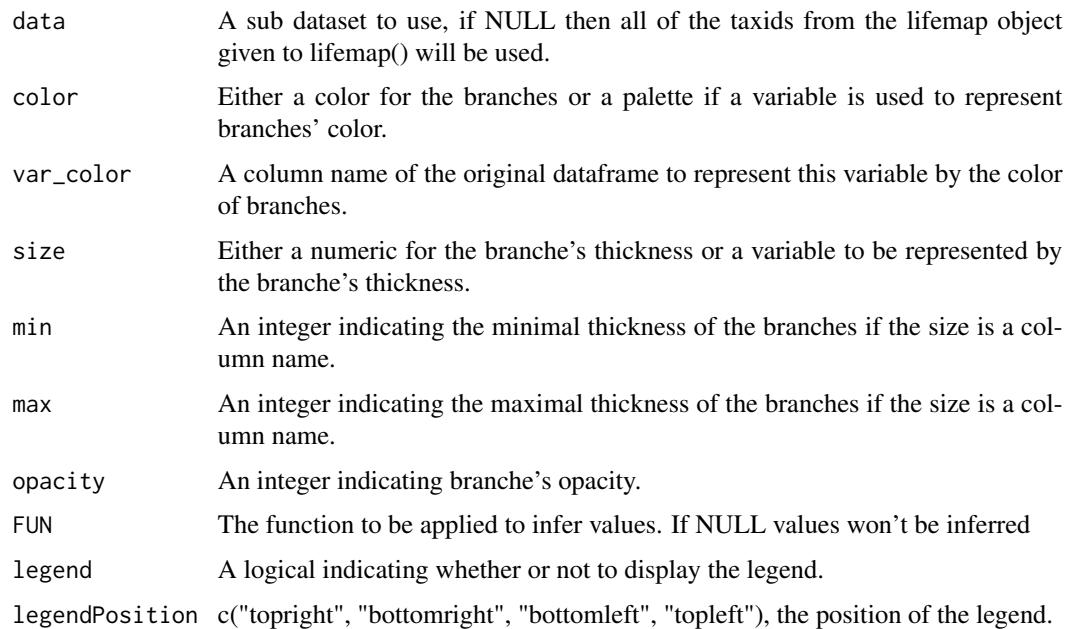

# Value

An lm\_branches object containing all aesthetics details for one layer of branches

# Examples

```
data(LM_eukaryotes)
lm_branches(var_color = "GC.", color = "Accent")
lm_branches(data = LM_eukaryotes$df[LM_eukaryotes$df$Group %in% "Plants",])
```
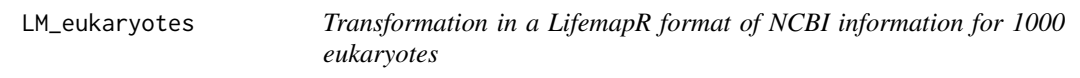

# Description

A dataset containing NCBI information of 1000 eukaryotes. The variables are as follows:

# Usage

data(LM\_eukaryotes)

#### Format

A lifemap object - a list containing the basemap used to fetch data and df, a data frame with 2760 rows and 26 variables:

X.Organism.Name Organism name at the species level

taxid NCBI taxid

BioProject.Accession BioProject Accession number (from BioProject database)

BioProject.ID BioProject ID

Group Commonly used organism groups: Animals, Fungi, Plants, Protists

SubGroup NCBI Taxonomy level below group: Mammals, Birds, Fishes, Flatworms, Insects, Amphibians, Reptiles, Roundworms, Ascomycetes, Basidiomycetes, Land Plants, Green Algae, Apicomplexans, Kinetoplasts

Size..Mb. Total length of DNA submitted for the project

GC. Percent of nitrogenous bases (guanine or cytosine) in DNA submitted for the project

Assembly.Accession Name of the genome assembly (from NCBI Assembly database)

Replicons Number of replicons in the assembly

WGS Four-letter Accession prefix followed by version as defined in WGS division of GenBank/INSDC

Scaffolds Number of scaffolds in the assembly

Genes Number of Genes annotated in the assembly

Proteins Number of Proteins annotated in the assembly

**Release.Date** First public sequence release for the project

Modify.Date Sequence modification date for the project

Status Highest level of assembly: Chromosomes: one or more chromosomes are assembled Scaffolds or contigs: sequence assembled but no chromosomes

Center Origin of the sample

BioSample.Accession BioSample Accession number

lon longitude of taxids on a specific basemap

lat latitude of taxids on a specific basemap

sci name scientific name of taxids

zoom zoom of taxids on a specific basemap

ascend the list of all ancestors of taxids on a specific basemap

type either "requested" if the taxid was given, "ancestor" if gotten from the database

ancestor the direct ancestor oftaxids on a specific basemap

<span id="page-16-0"></span>

Adds a layer with circles that can represent data. The main parameters that can be used to represent data are the following:

- radius
- var\_fillColor
- var\_color (stroke's color)

# Usage

```
lm_markers(
  data = NULL,radius = 10,
 min = 10,
 max = 40,
  fillColor = NULL,
  var_fillColor = NULL,
  fillOpacity = 0.8,
  stroke = FALSE,
  color = NULL,
  var_color = NULL,
  weight = 1,
  opacity = 0.8,
  legend = TRUE,
  legendPosition = c("topright", "bottomright", "bottomleft", "topleft"),
  legendOrientation = c("vertical", "horizontal"),
  legendOpacity = 0.5,
  FUN = NULL,display = c("auto", "requested", "all", "leaves"),
  popup = NULL,
  label = NULL
)
```
#### Arguments

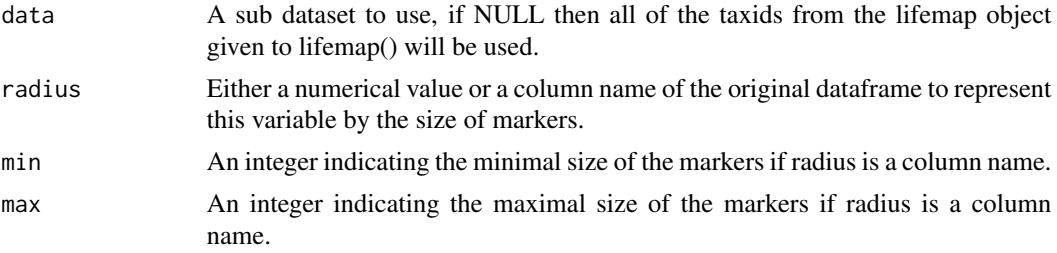

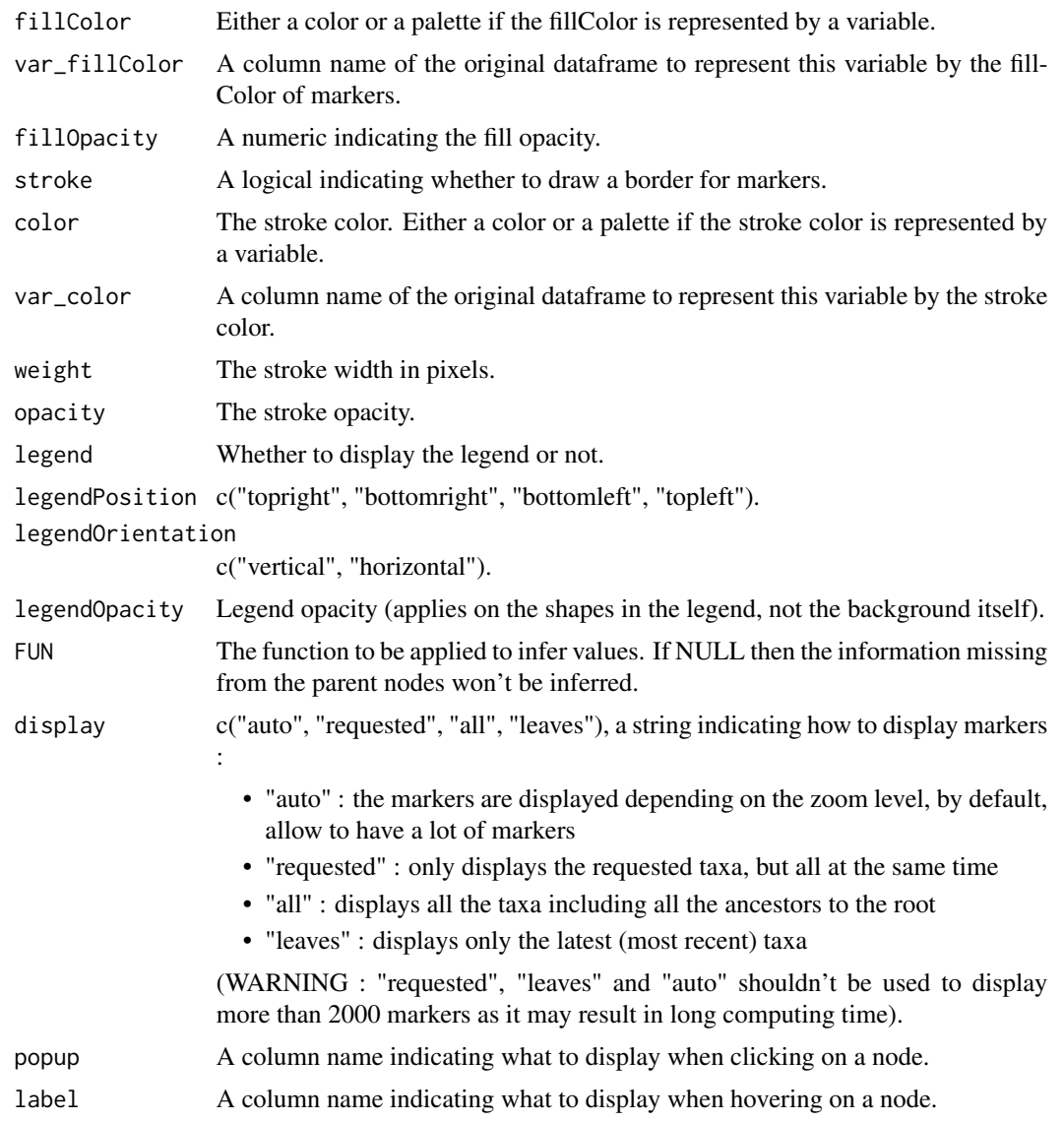

# Value

An lm\_markers object containing all aesthetics details for one layer of markers.

```
data(LM_eukaryotes)
lm_markers(data = LM_eukaryotes$df[LM_eukaryotes$df$Group %in% "Plants", ])
lm_markers(radius = "GC.", var_fillColor = "Genes")
```
<span id="page-18-0"></span>

Add a "piecharts" layer to a lifemap\_obj object.

# Usage

```
lm_piecharts(
 data = NULL,
 param,
  type = c("pie", "bar", "polar-area", "polar-radius", "auto"),
 width = 30,
 height = 30,
  opacity = 1,
  showLabels = FALSE,
 pal = "Accent",
  legend = TRUE,
 legendPosition = c("topright", "bottomright", "bottomleft", "topleft"),
  display = c("auto", "requested", "all", "leaves")
\mathcal{L}
```
# Arguments

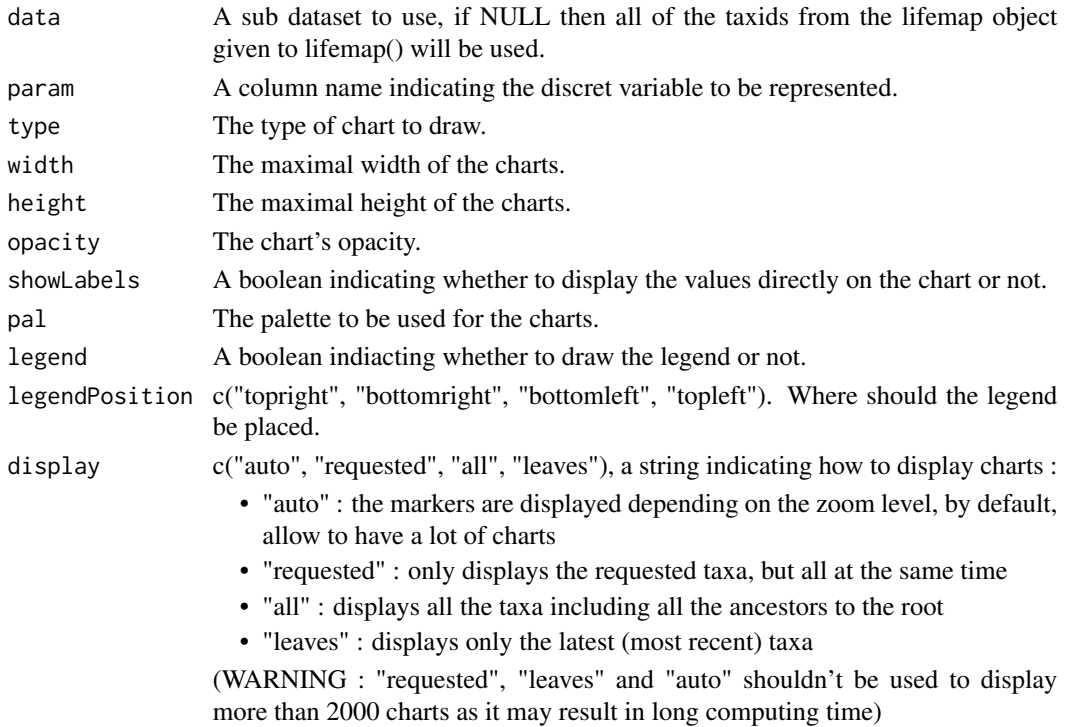

# <span id="page-19-0"></span>Value

An lm\_piecharts object containing all aesthetics details for one layer of charts

# Examples

```
data(LM_eukaryotes)
```
lm\_piecharts(param = "Status")

lm\_piecharts(data = LM\_eukaryotes\$df[LM\_eukaryotes\$df\$Group %in% "Plants", ], param = "Status")

make\_newick *Create a newick for the given dataset.*

# Description

Create a newick for the given dataset.

# Usage

```
make_newick(df)
```
# Arguments

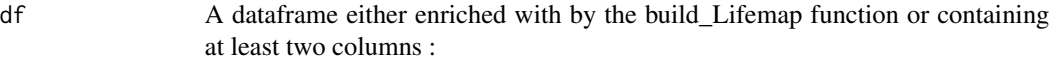

- "taxid" containing NCBI format taxids
- "ancestor" containing for each taxid, it's direct ancestor in the phylogeny

#### Value

A character string.

pass\_infos *Infer numerical values to nodes.*

# Description

Infer numerical values to nodes.

# Usage

pass\_infos(M, FUN, value)

#### <span id="page-20-0"></span>Arguments

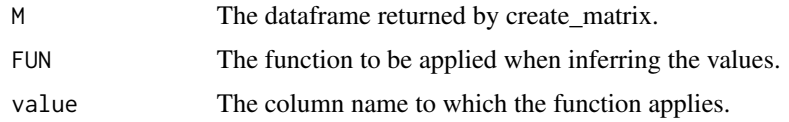

#### Value

An array of values.

#### Examples

data(LM\_eukaryotes)

```
infos <- create_matrix(LM_eukaryotes$df, c("GC.", "Genes"))
```

```
inferred_values <- pass_infos(M = infos, FUN = mean, value = "GC.")
```
pass\_infos\_discret *Infer discret values to nodes for lm\_piecharts function.*

# Description

Infer discret values to nodes for lm\_piecharts function.

#### Usage

```
pass_infos_discret(M, value)
```
# Arguments

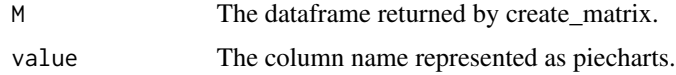

# Value

A dataframe containing the TaxIDs and as many columns as there are distinct values.

```
data(LM_eukaryotes)
infos <- create_matrix(LM_eukaryotes$df, "Status")
inferred_values <- pass_infos_discret(M = infos, value = "Status")
```
<span id="page-21-0"></span>print.lifemap\_obj *Method to print lifemap\_obj objects.*

# Description

Method to print lifemap\_obj objects.

# Usage

```
## S3 method for class 'lifemap_obj'
print(x, \ldots)
```
# Arguments

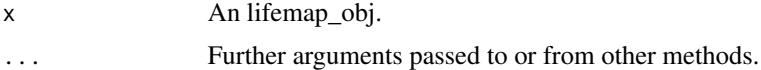

# Value

Either a description of the dataframe and basemap used for the lm\_obj object, or a shiny application if aesthetics are furnished

```
## Only run examples in interactive R sessions
if (interactive()) {
data(LM_eukaryotes)
print(LM_eukaryotes)
}
```
# <span id="page-22-0"></span>Index

∗ datasets eukaryotes\_1000, [9](#page-8-0) eukaryotes\_80, [10](#page-9-0) gen\_res, [11](#page-10-0) kraken\_res, [13](#page-12-0) LM\_eukaryotes, [15](#page-14-0) +.lifemap\_obj, [2](#page-1-0) add\_lm\_branches, [3](#page-2-0) add\_lm\_markers, [4](#page-3-0) add\_lm\_piecharts, [4](#page-3-0) build\_Lifemap, [5](#page-4-0) create\_matrix, [6](#page-5-0) create\_value\_range, [6](#page-5-0) display\_map, [7](#page-6-0) display\_option, [7](#page-6-0) draw\_Lifemap, [8](#page-7-0) eukaryotes\_1000, [9](#page-8-0) eukaryotes\_80, [10](#page-9-0) gen\_res, [11](#page-10-0) is.lifemap\_obj, [11](#page-10-0) is.lm\_branches, [12](#page-11-0) is.lm\_markers, [12](#page-11-0) is.lm\_piecharts, [13](#page-12-0) kraken\_res, [13](#page-12-0) lifemap, [14](#page-13-0) lm\_branches, [14](#page-13-0) LM\_eukaryotes, [15](#page-14-0) lm\_markers, [17](#page-16-0) lm\_piecharts, [19](#page-18-0) make\_newick, [20](#page-19-0) pass\_infos, [20](#page-19-0) pass\_infos\_discret, [21](#page-20-0)

print.lifemap\_obj, [22](#page-21-0)